### Towards an Integrated Model of Location Choices, Activity-Travel Behavior, and Dynamic Traffic Patterns

SimTRAVEL: *Sim*ulator of Transport, Routes, Activities, Vehicles, Emissions, and Land

*Investigators:*

Ram M. Pendyala, Arizona State University, Tempe Yi-Chang Chiu, University of Arizona, Tucson Paul Waddell, University of California, Berkeley Mark Hickman, University of Arizona, Tucson

*Project Manager:* Brian Gardner, Federal Highway Administration, USDOT

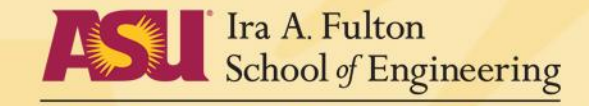

ARIZONA STATE UNIVERSITY **The 3rd Conference on Innovations in Travel Modeling, May 10-12, 2010**

### Introduction

- ❖ Limitations of current transportation and land use model systems
	- Articulated in TRB Special Report 288
- ❖ Three major streams of research
	- Land use modeling
	- Activity-travel behavior modeling
	- Dynamic traffic assignment and simulation
- ❖ Common thread across innovations in model sytems
	- Microsimulation approaches involving disaggregate representation of behavioral unit, time, and space

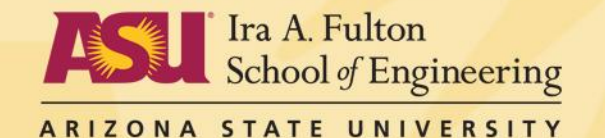

### Introduction

- ❖ Modeling urban systems calls for integration of these three streams of research
- ❖ Progress in integrated modeling slow and devoid of sound behavioral basis (Timmermans, 2003)
	- Ad-hoc statistical coupling and data stitching of disparate model systems

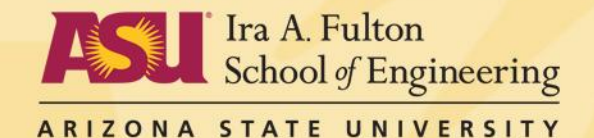

# Project Description

#### **❖** Project objective

- Develop a set of methods, computational procedures, data models and structures, and tools for the integration of land use, activity-travel behavior, and dynamic traffic assignment model systems in a microsimulation environment.
	- o Universally applicable framework, methods, tools, and data structures
	- o Open-source enterprise
- **❖** Workplan
	- Year 1: Design the model system concepts, strategies, and constructs
	- Year 2-3: Develop the prototype model system procedures, data, and software tools
	- Year 3: Validate and test the integrated model system; documentation and dissemination

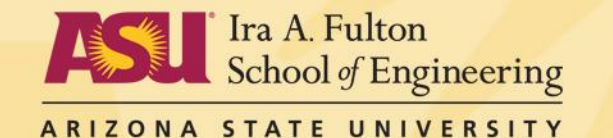

# Project Description

#### ❖ Project Tasks

- Tasks 1-3: Identification of issues/challenges and development of a comprehensive study design
- Tasks 4-6: Development of computational/analytical solutions along with integrated data structures and management protocols
- Tasks 7-9: Data collection and individual component calibration for test sites; Development of prototype integrated model system
- Tasks 10-14: Calibration, validation and policy/scenario sensitivity analysis using integrated model system

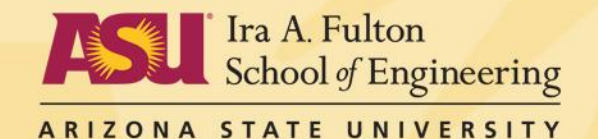

# Design Considerations

#### **☆** Behavioral

- Consistency in behavioral representation, and temporal and spatial fidelity
- Explicit recognition of inter-relationships across choice processes
- Example: Response to Congestion increase from home to work
	- o Short term Alter route and/or departure time
	- o Adjust work schedule/arrangements
	- Change home and/or work locations
- **❖** Computational
	- Separate model systems can take several hours to run a single simulation
	- Run times for integrated model systems could be prohibitive
	- Advances in computational power and parallel processing offer hope

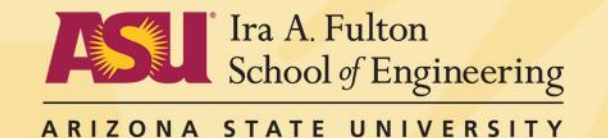

# Design Considerations

#### ❖ Data

- Land use data available at the parcel level
- Employment and residential data available at the unit-level (e.g., individual employer)
- Higher-resolution network data with detailed attributes and vehicle classification counts by time-of-day
- Detailed activity-travel data including in-home activity information
- **☆** Policy
	- HOV/HOT lanes, congestion pricing, parking pricing, fuel price shifts
	- Alternative work arrangements (flex-hours, telecommuting)
- **❖** Beyond Interface
	- Make connections across choice processes within a unified entity (as opposed to loose coupling)

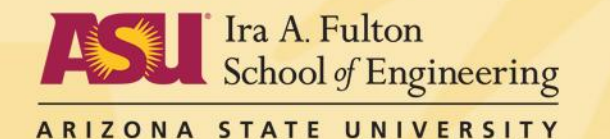

# Model Systems

- UrbanSim/OPUS: Land use microsimulation model system
- ❖ PopGen: Synthetic population generation model
- OpenAMOS: Activity-based travel microsimulation model system

fulton.asu.edu

- ◆ MALTA: Simulation-based dynamic traffic assignment model
- $\div$  TrAM: Dynamic transit assignment model (interfaced with MALTA)

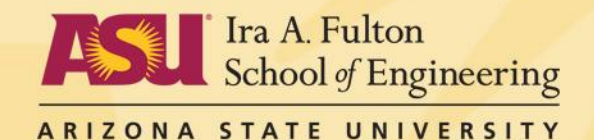

### Model Design: SimTRAVEL

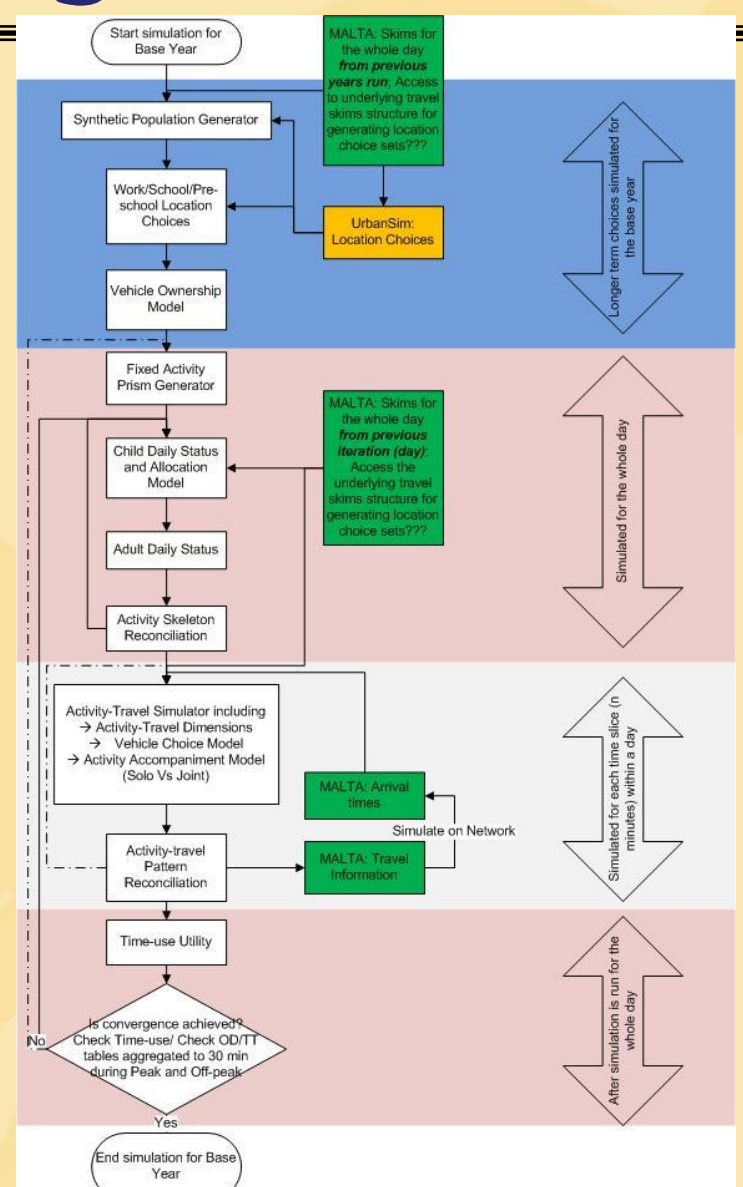

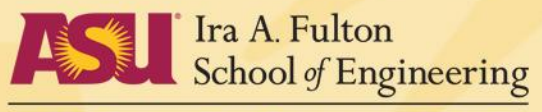

ARIZONA STATE UNIVERSITY

## Model Design

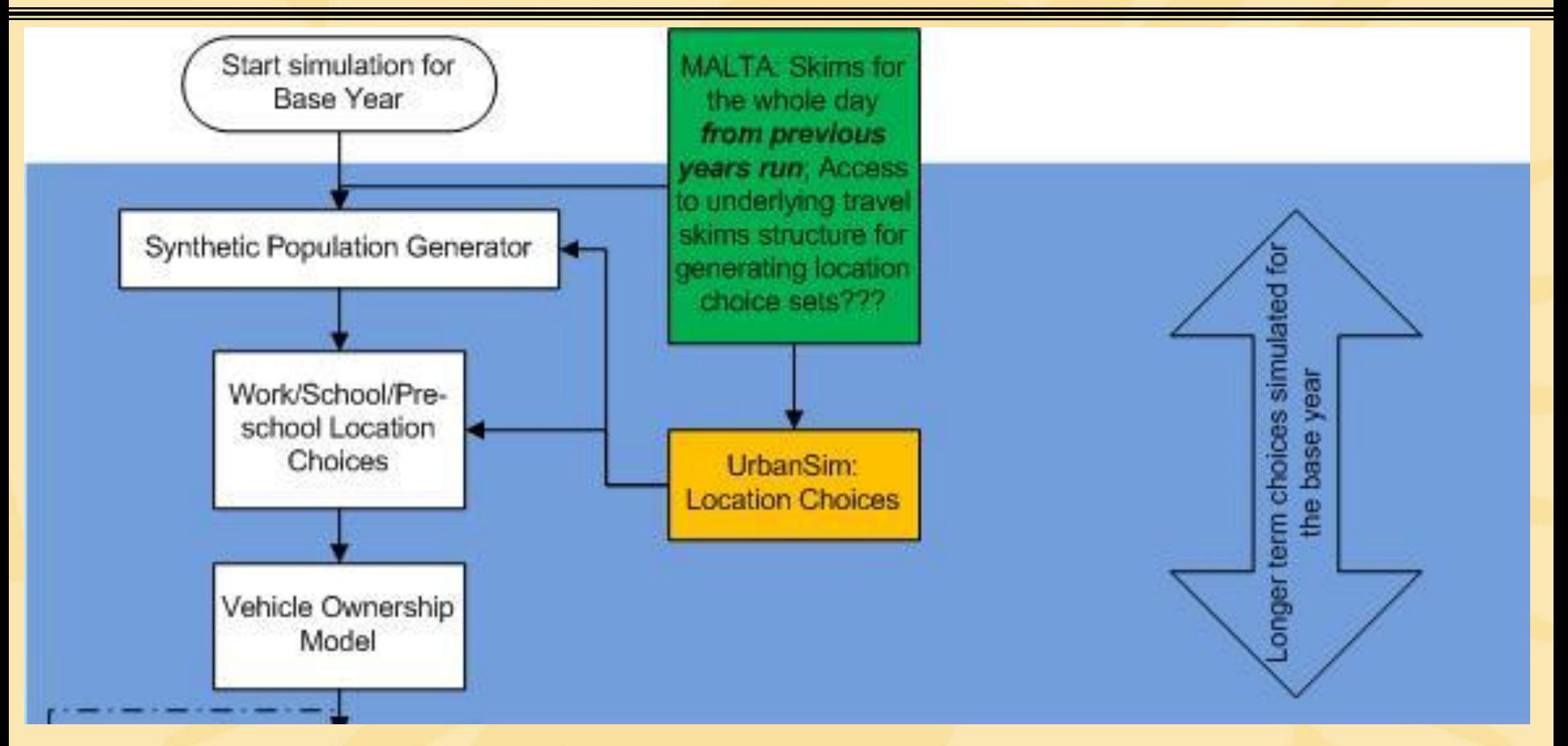

fulton.asu.edu

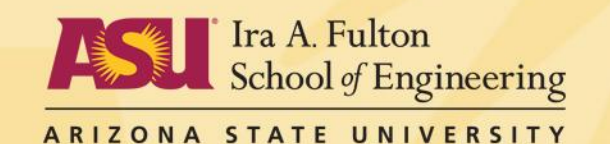

# Model Design

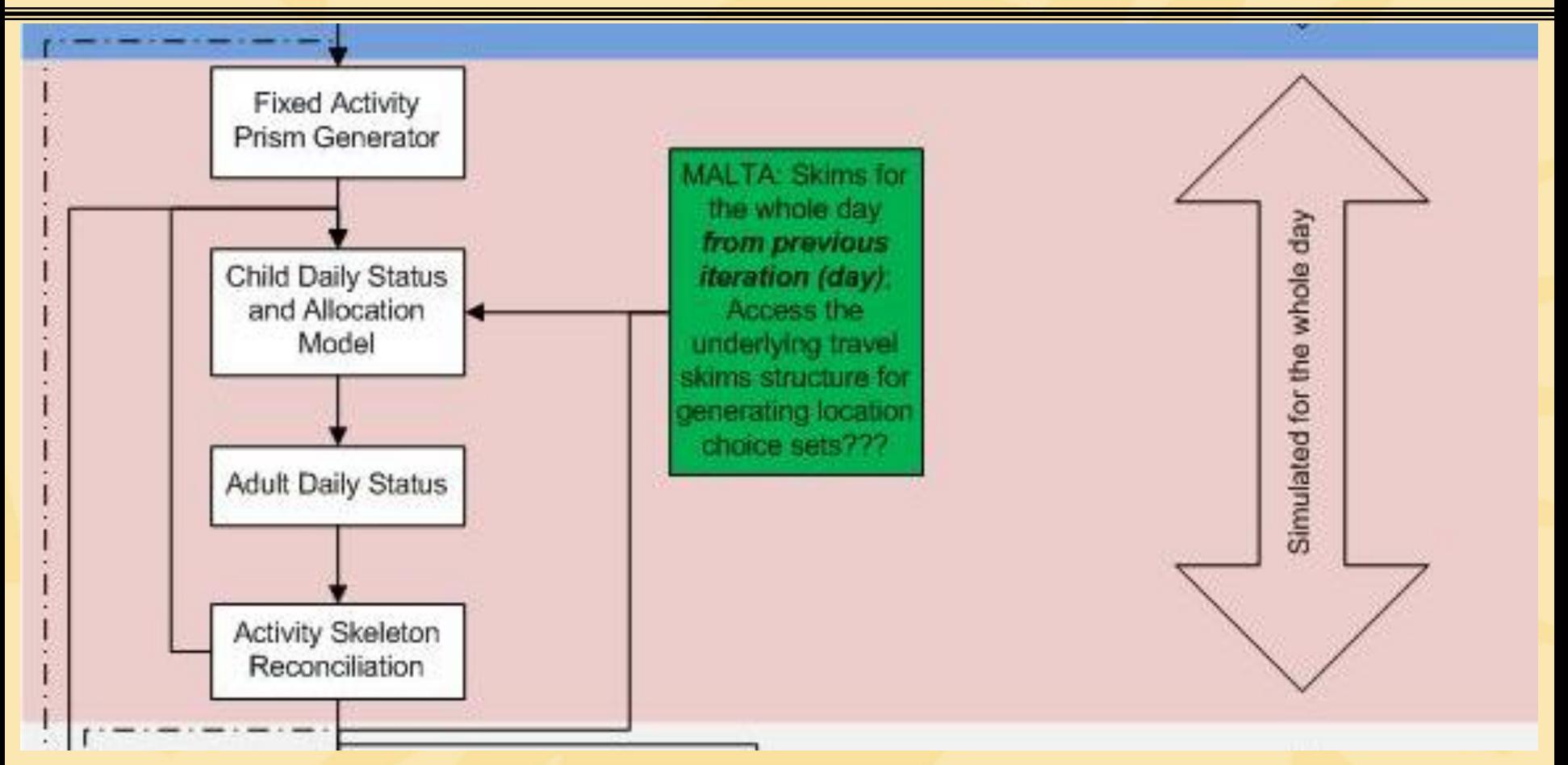

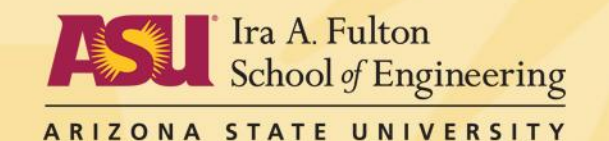

#### fulton.asu.edu

## Model Design

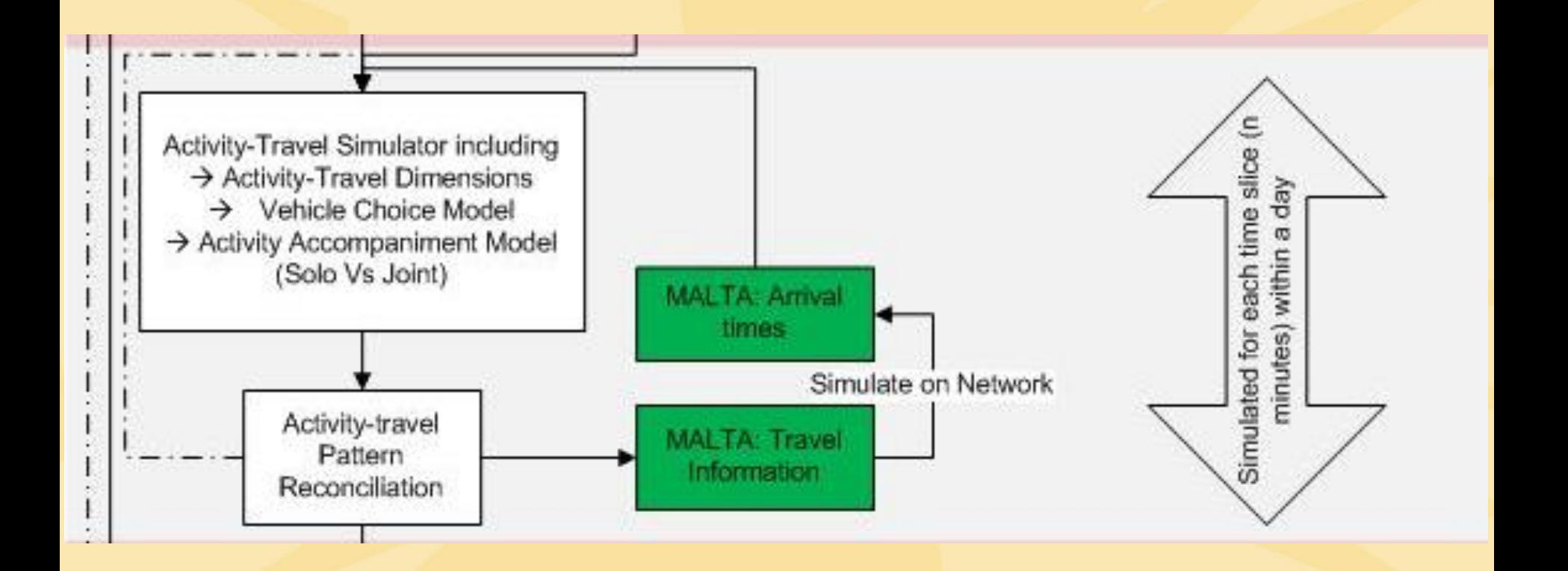

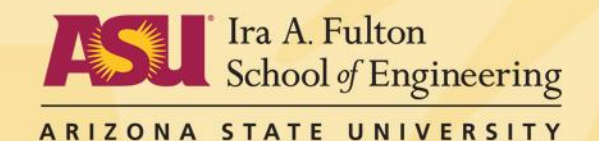

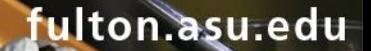

#### Integrated Model: Supply and Demand

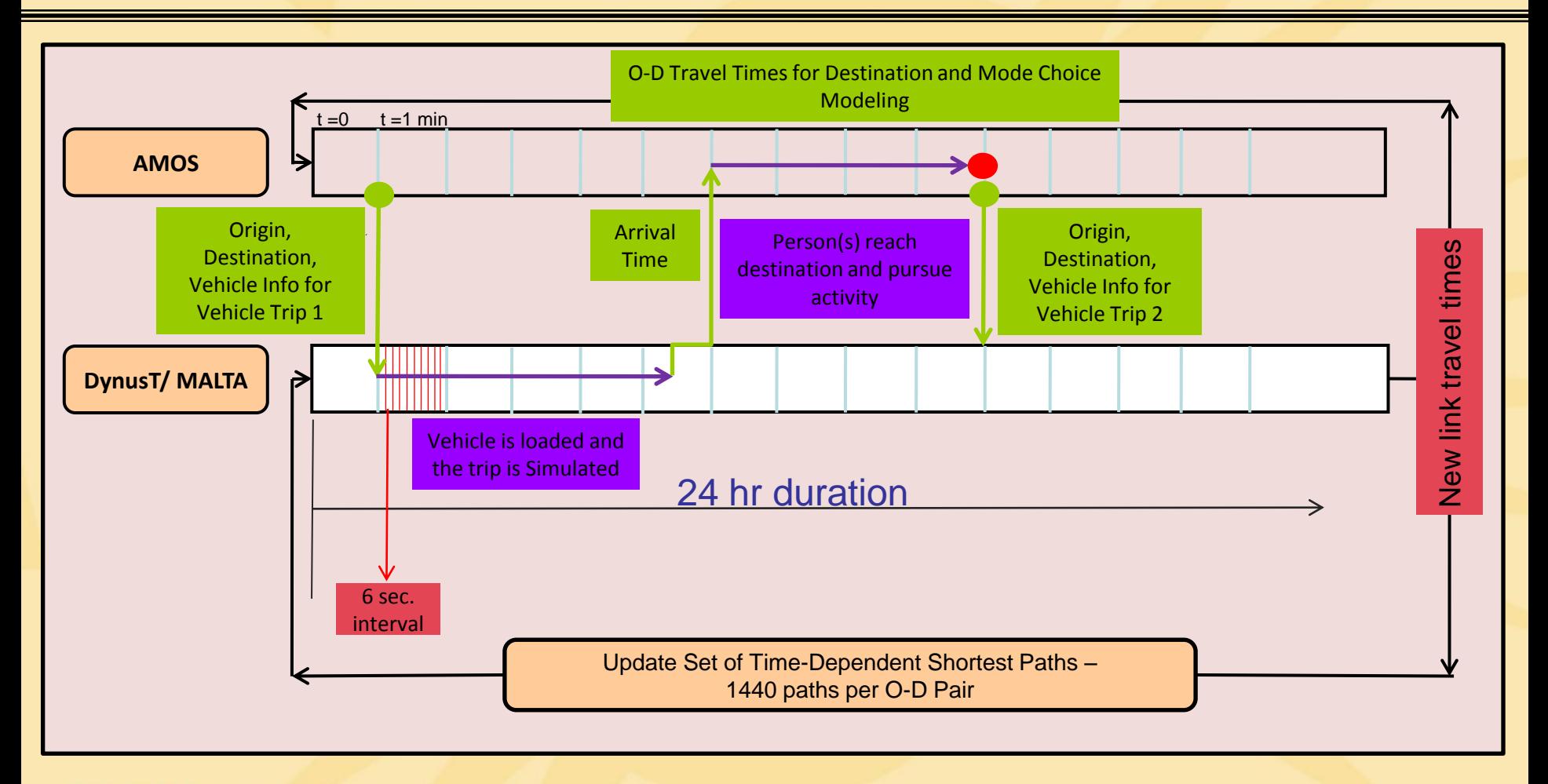

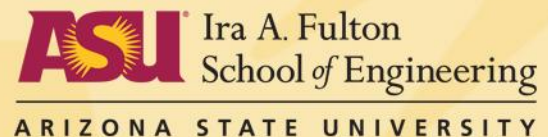

# Model Design

- Model activities and travel at one-minute resolution
- ❖ In each minute, activity model provides list of persons and vehicles with origin-destination travel information to dynamic traffic assignment model

fulton.asu.edu

- ❖ Dynamic traffic assignment model routes the trip along timedependent shortest path to destination
- ◆ Dynamic traffic assignment model simulates movement of vehicle at 6-second time resolution
- ❖ Arrival time simulated by dynamic traffic assignment model determines set of trips/persons passed back to demand model at any one-minute time step
- Activity duration is adjusted based on actual arrival time

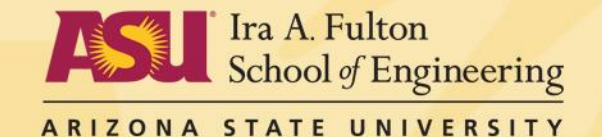

# Data Transfer

- After every minute, demand model provides a list of vehicle trip records to the supply model
	- Vehicle trip record  $\rightarrow$  vehicle id, vehicle trip id, person ids for the occupants, origin, destination, and departure time
- After every minute, supply model communicates back arrival times of vehicles that have reached their destinations; subsequently demand model makes activity engagement decisions
- ❖ Supply model routes and simulates the vehicle trips; vehicle locations are updated every 6 seconds in the simulation
- $\triangle$  The above steps are repeated to generate activity engagement patterns for all individuals for an entire day

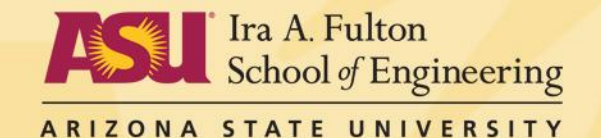

## Model Design

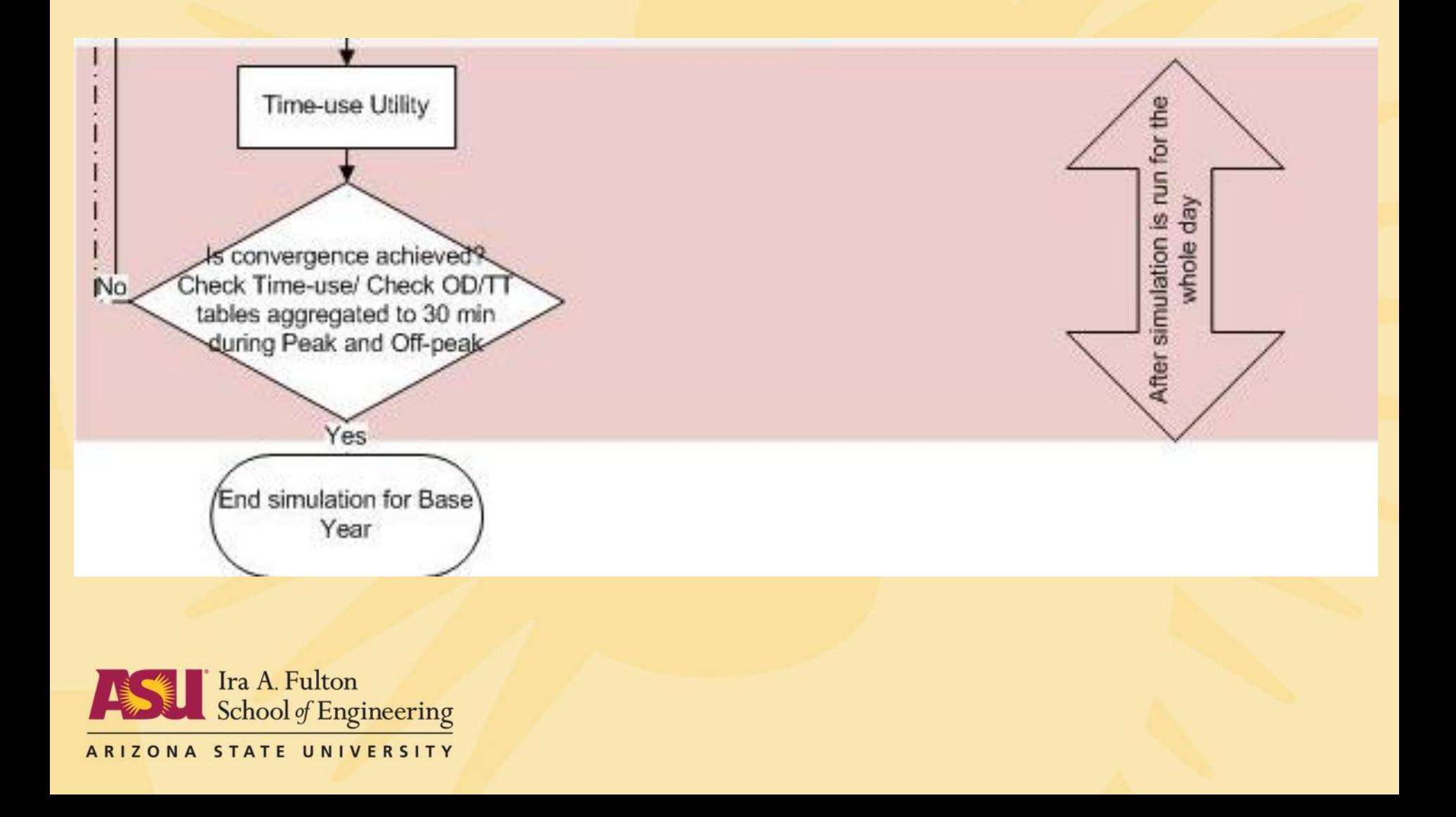

fulton.asu.edu

# Feedback Loops

- ❖ Feedback origin-destination travel times at each iteration
- ❖ Mimics learning process of individual from one day to the next
- ❖ Each iteration represents an adaptation of activitytravel schedule based on past experience
- Process is continued until "convergence" is achieved
- ❖ How does one define "convergence" in the integrated modeling context?

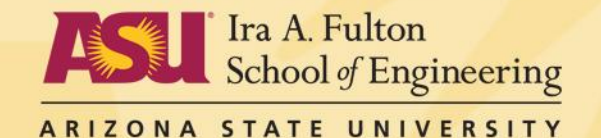

# Convergence in Integrated Model

- ❖ Convergence on the supply side well-established and incorporated into modeling paradigms
	- Compare origin-destination travel times from one iteration to the next
	- When travel times show no further change, process comes to a close
	- Set of time-dependent shortest paths will not change further
- ❖ How does one check "convergence" on the demand side?
	- Comment: Objective is to find travel patterns that are in equilibrium with network. Test should be whether travel patterns are stable; not whether travel times are stable.

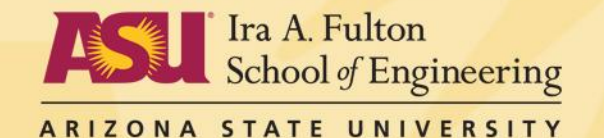

# Convergence in Integrated Model

- ◆ One possibility is to use approach adopted in bootstrapping procedure
- Produce aggregate 30-min trip tables at end of each iteration and compare between iterations to monitor stability; use averaging schemes to bring process to closure
- At more disaggregate level, examine time-space prism vertices for each individual in synthetic population
	- Time-space prisms are based on origin-destination travel times (travel speeds) and therefore well connected to the supply side
	- If time-space prisms show "stability" from one iteration to the next, process may be approaching convergence
	- Represents a more disaggregate convergence check, but need measures of difference and comparison – and threshold criteria for convergence

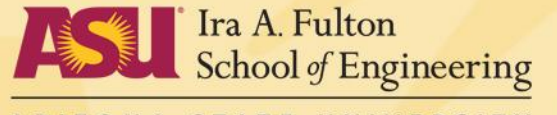

# Software Development

- ❖ Completely open-source and freely available to community
- ❖ Programming Languages
	- Python used for UrbanSim and OpenAMOS
	- C/C++ used for MALTA/TrAM
- **❖** Database Management
	- PostgreSQL is commonly supported in all model systems
	- Other database protocols are supported in the individual model systems including SQLITE, MySQL
- **❖** Graphic User Interfaces
	- Individuals Model Systems PyQt4 used for GUI's in OpenAMOS and UrbanSIM
	- Integrated Model PyQt4 will be used to develop a GUI which will control the three model systems

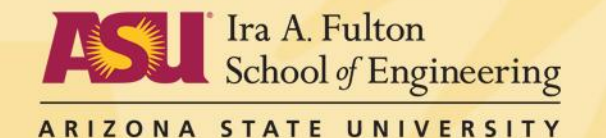

# Testing Environments

- ❖ Option 1: Single workstation environment
	- The three model systems will be run on a single high end workstation
		- o Will enable faster and smoother integration
	- Allow application to small and medium metropolitan regions
- ❖ Option 2: Distributed computing environment
	- Various solutions are being explored
		- o Running the model systems in a cluster computing environment using MPI/OpenMP protocols
		- o Geographically distributed computing wherein individual model systems will be running on remote computers and will interface through network/socket programming protocols
	- These solutions will allow for application of the Integrated Model for large metropolitan regions

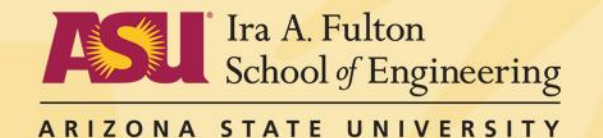

#### Data Flow between Model Systems

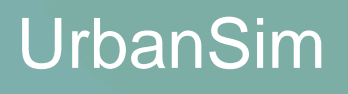

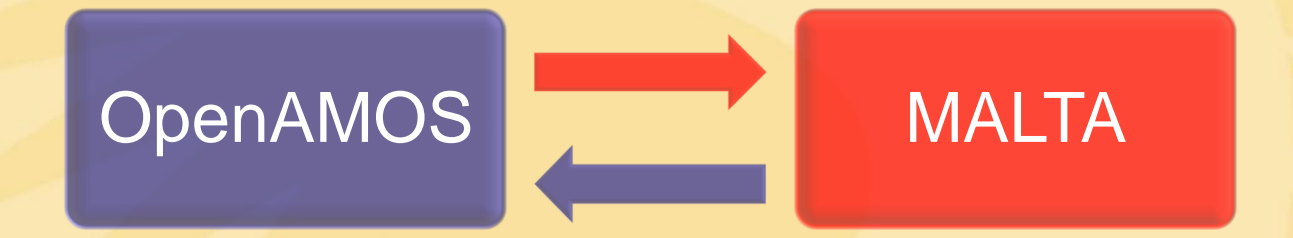

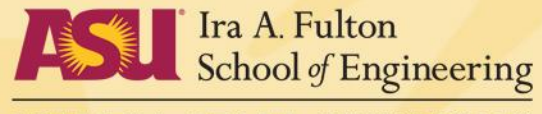

ARIZONA STATE UNIVERSITY

# Interface: UrbanSim and MALTA

- ❖ Data flow between the model systems
	- One way: UrbanSim ← MALTA
- **❖** Data exchanges
	- Accessibility measures (←)
	- Travel times and costs  $(\leftarrow)$
- **❖** Implementation
	- SWIG will be used to wrap the MALTA/TrAM functionalities
		- o SWIG is a framework which enables access to code in C/C++ from Python
	- UrbanSim will use the APIs created using SWIG to communicate with MALTA
		- $\circ$  Send query using the API and obtain results

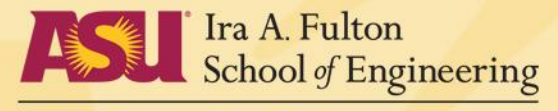

## Interface: UrbanSim and OpenAMOS

- ❖ Data flow between the model systems
	- One way: UrbanSim  $\rightarrow$  OpenAMOS
- **❖** Data exchanges
	- Household location choices  $(\rightarrow)$
	- Fixed activity location choices  $(\rightarrow)$
	- Activity locations by type  $(\rightarrow)$ 
		- o within a time-space prism
- ❖ Implementation
	- Location choices
		- o Access the shared databases
	- Activity locations by type

 $\circ$  Send data requests using the query language in UrbanSim Ira A Fulton School of Engineering

## Interface: OpenAMOS and MALTA

- ❖ Data flow between the model systems
	- Two way: OpenAMOS  $\leftrightarrow$  MALTA
- ❖ Data exchanges
	- Activity locations  $(\leftarrow)$ 
		- o within a time-space prism
	- Travel times and costs  $($
	- Information about trips within a simulation interval  $(\rightarrow)$
	- Arrival information about trips at the end of a simulation interval  $(\leftarrow)$
- ❖ Implementation
	- SWIG will be used to wrap the MALTA/TrAM functionalities
	- OpenAMOS will use the APIs created using SWIG
		- o send queries and obtain results

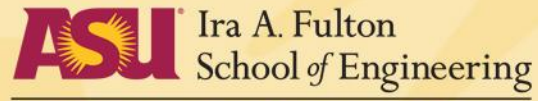

### MALTA/TrAM API's

- **❖ MALTA/TrAM developed using C/C++**
- **❖** Therefore, SWIG will be used to develop Application Programming Interfaces (APIs) to access the functionalities within MALTA/TrAM
- $\div$  The APIs will enable communication between the model systems developed in Python (UrbanSim and OpenAMOS) with MALTA/TrAM

fulton.asu.edu

- $\div$  Two APIs being developed to facilitate the integration
	- **Skims Generator**
	- Dynamic Activity-Travel Simulator

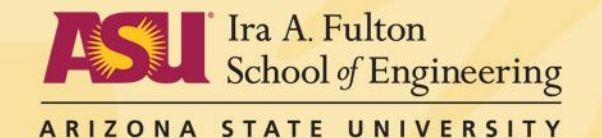

### Skims Generator

- $\div$  The API will support only one-way data flow
	- from MALTA to UrbanSim or OpenAMOS
- **❖** Implementation
	- MALTA processes queries from the individual model systems and returns results
	- Incorporates a hybrid-approach for building and scanning a network using link travel times
		- o provides memory efficiency over the traditional approach of querying O-D travel time matrices

fulton.asu.edu

#### **❖** Implementation

- 1. skims generator.process query('what is the travel time between location A and location B')
- 2. skims\_generator.process\_query('what are the locations accessible within a time-space prism')

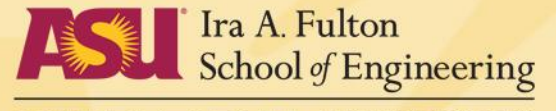

### Dynamic Activity-Travel Simulator

- **❖** The API will support two-way data flow
	- from OpenAMOS to MALTA and vice-versa
- **❖** Implementation
	- Key component for the dynamic handshaking between OpenAMOS and MALTA
	- Involves simulation clock synchronization
		- $\circ$  Individual model systems may need to pause at the end of a simulation interval for the other model to finish simulation for that time interval
		- $\circ$  MALTA waits for trips to be loaded onto the network before continuing
		- o OpenAMOS waits for information about travelers that have reached their destination before proceeding

#### **❖** Implementation

- 1. travel simulator.run trips('trip information')
- 2. travel simulator.get arrival information()

Ira A. Fulton School of Engineering

### Open Source Products

- ❖ Enhanced model systems for modeling:
	- Land use: UrbanSim
	- Population Synthesis: PopGen
	- Activity-travel demand: OpenAMOS
	- Dynamic traffic patterns: MALTA
- ❖ Code residing in repositories
	- UrbanSim:<https://svn.urbansim.org/src/tags/>
	- PopGen:<http://code.google.com/p/populationsynthesis/>
	- OpenAMOS:<http://code.google.com/p/simtravel/>
	- MALTA: [https://dev.urbansim.org](https://dev.urbansim.org/) (MALTA directory)

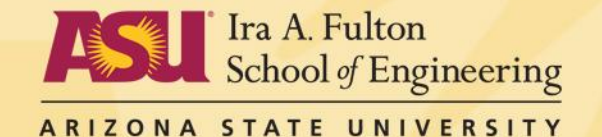

### Open Source Products

#### Consistent data structures that facilitate model integration

#### ◆ Data structures that seamlessly link across model systems

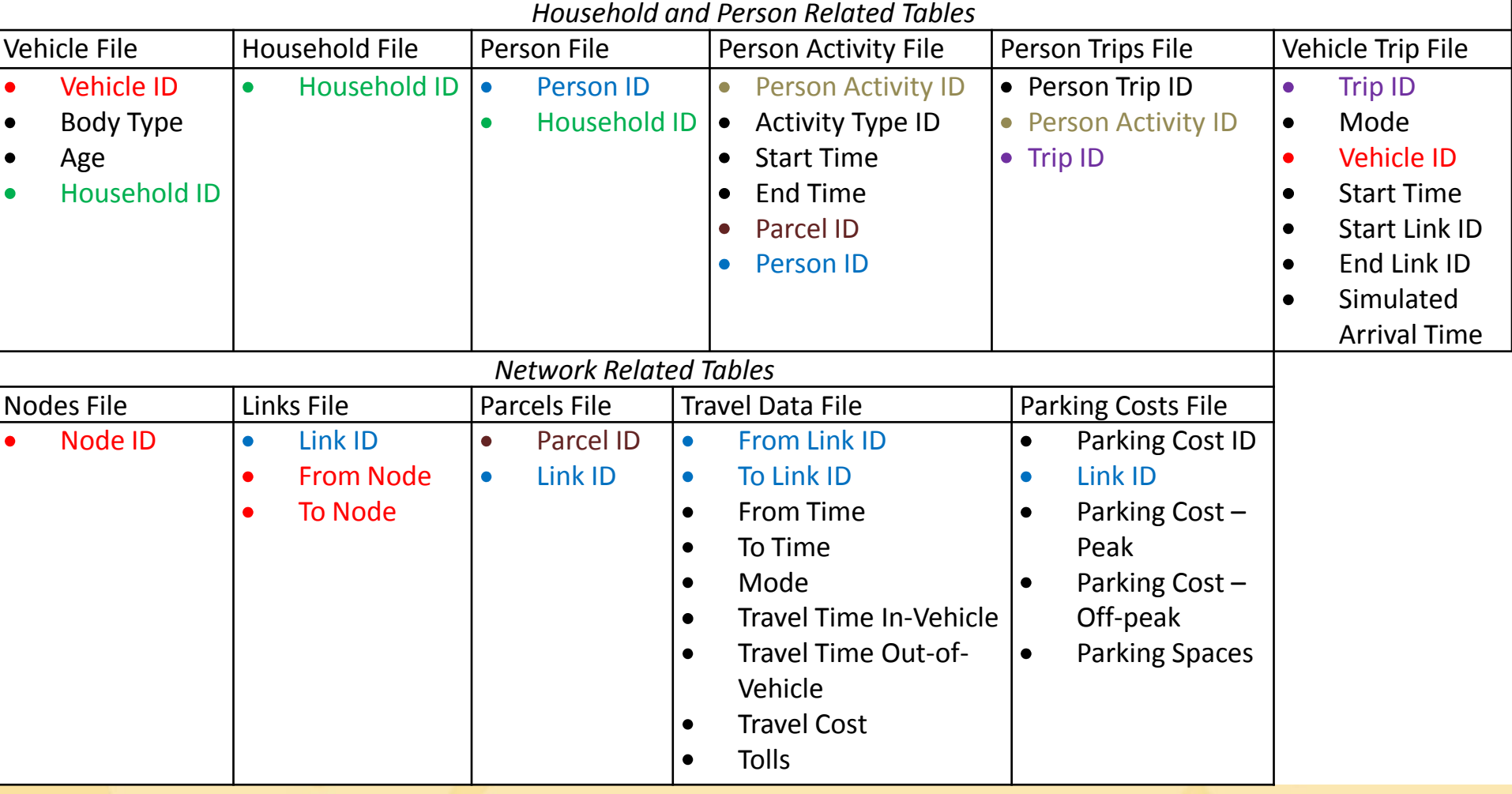

### Code Repository

#### <http://code.google.com/p/simtravel/>

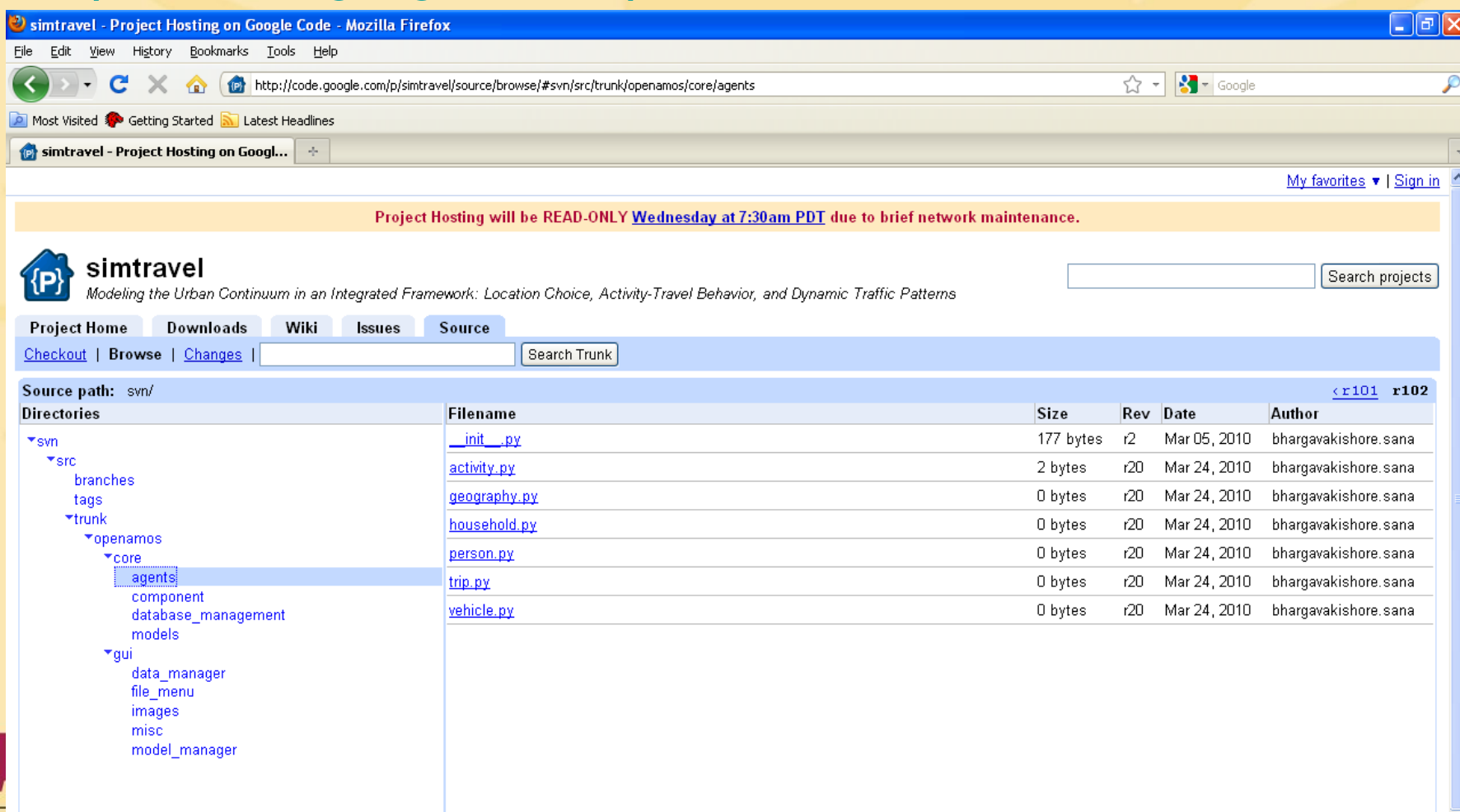

## Example Product: PopGen

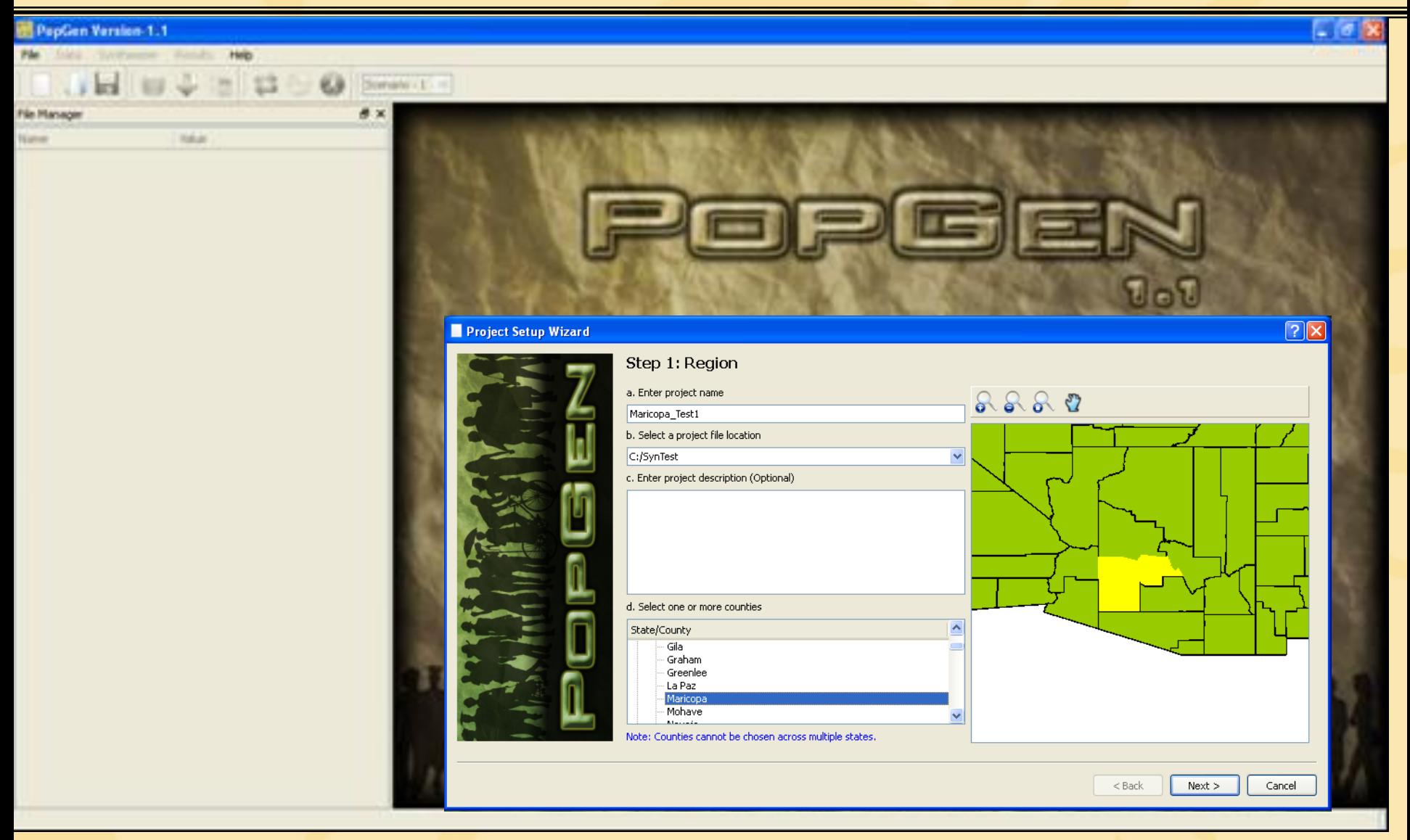

## Example Product: PopGen

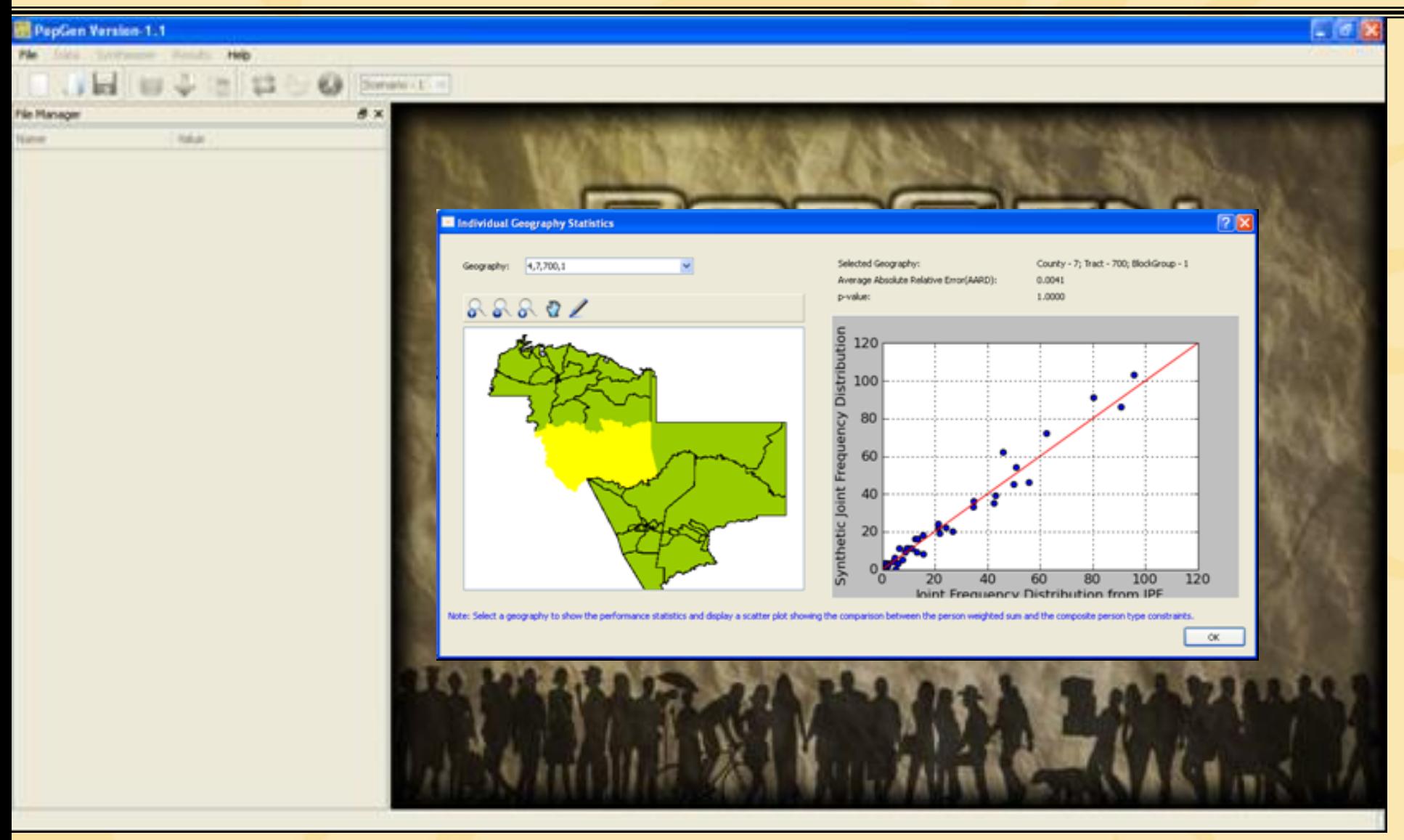

## Example Product: PopGen

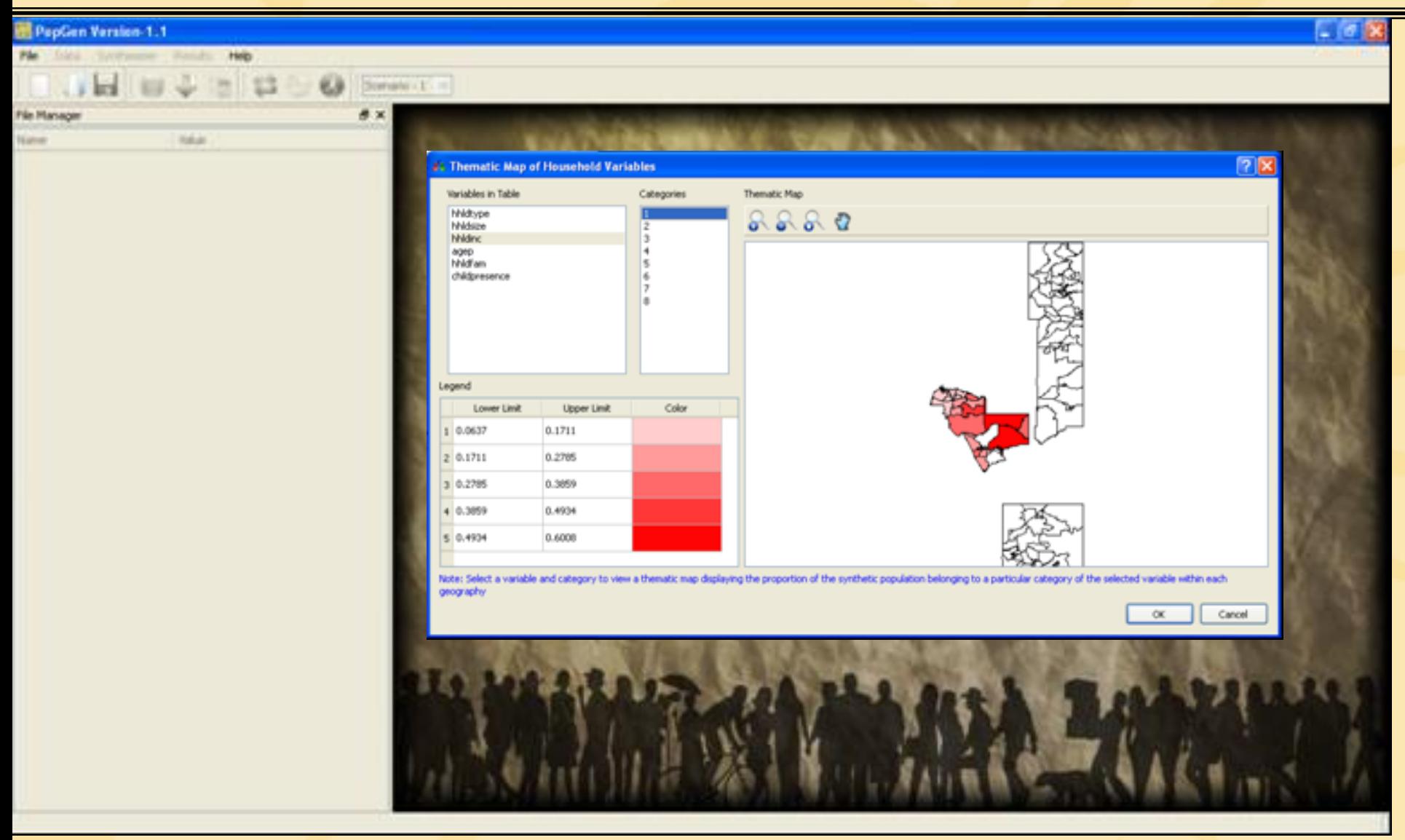

# Current Status

- ❖ PopGen tool for population synthesis completed and released July, 2009
- ❖ SimTRAVEL prototype development (Year 2)
	- Using code repository and version control mechanisms for managing both data and code updates and share resources across team members
	- Modularized coding of OpenAMOS components
	- Developing dynamic communication interfaces between OpenAMOS and MALTA
	- Setting up and processing of test databases
	- Currently pursuing a single workstation test environment for the integrated model prototype

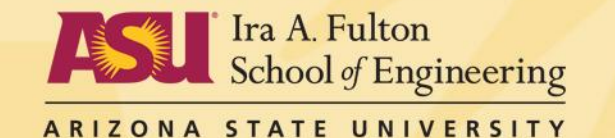

**& vech from** 

## Wiki Site

#### [http://simtravel.wikispaces.asu.edu](http://simtravel.wikispaces.asu.edu/)

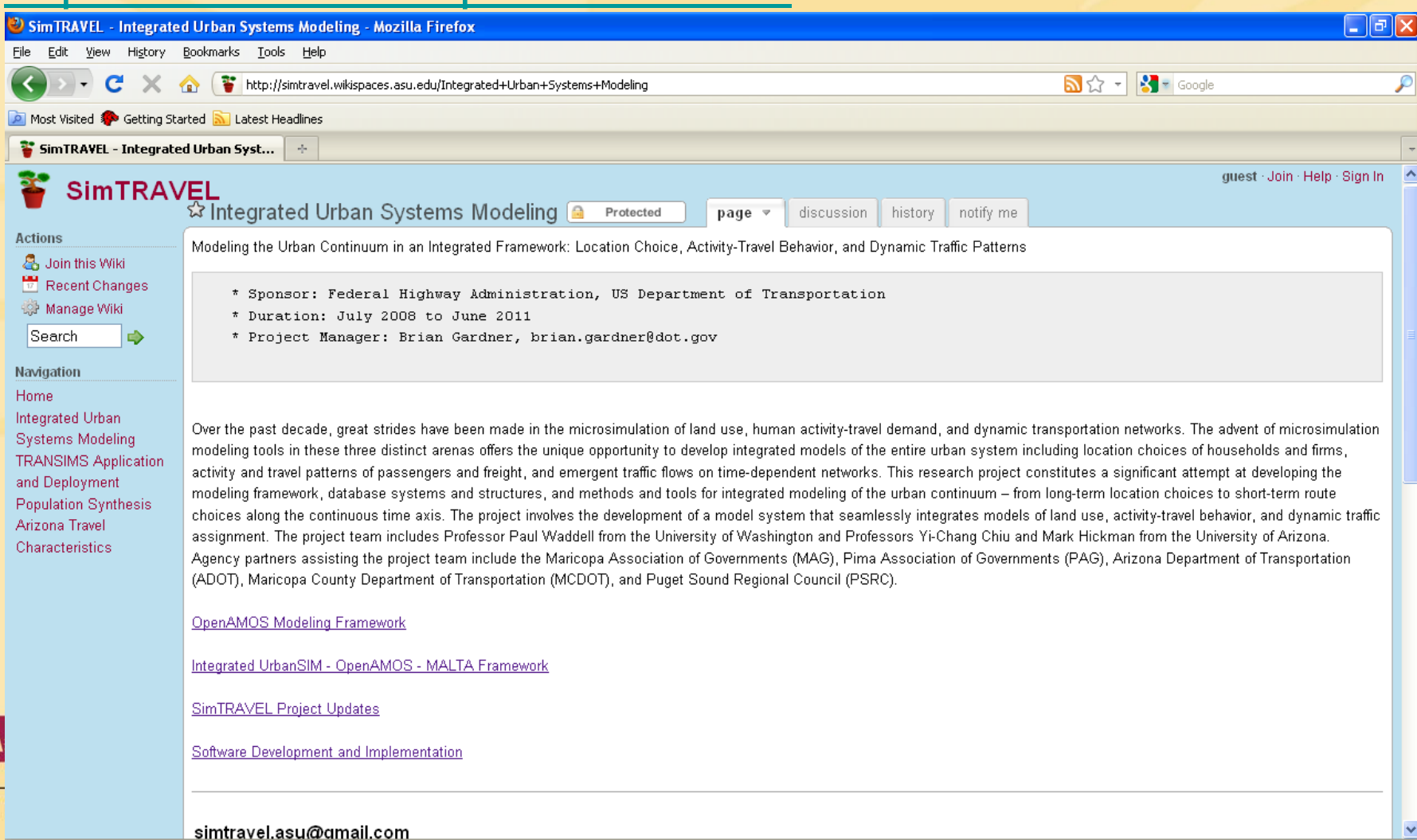

AR

## Wiki Site

#### Weekly status updates

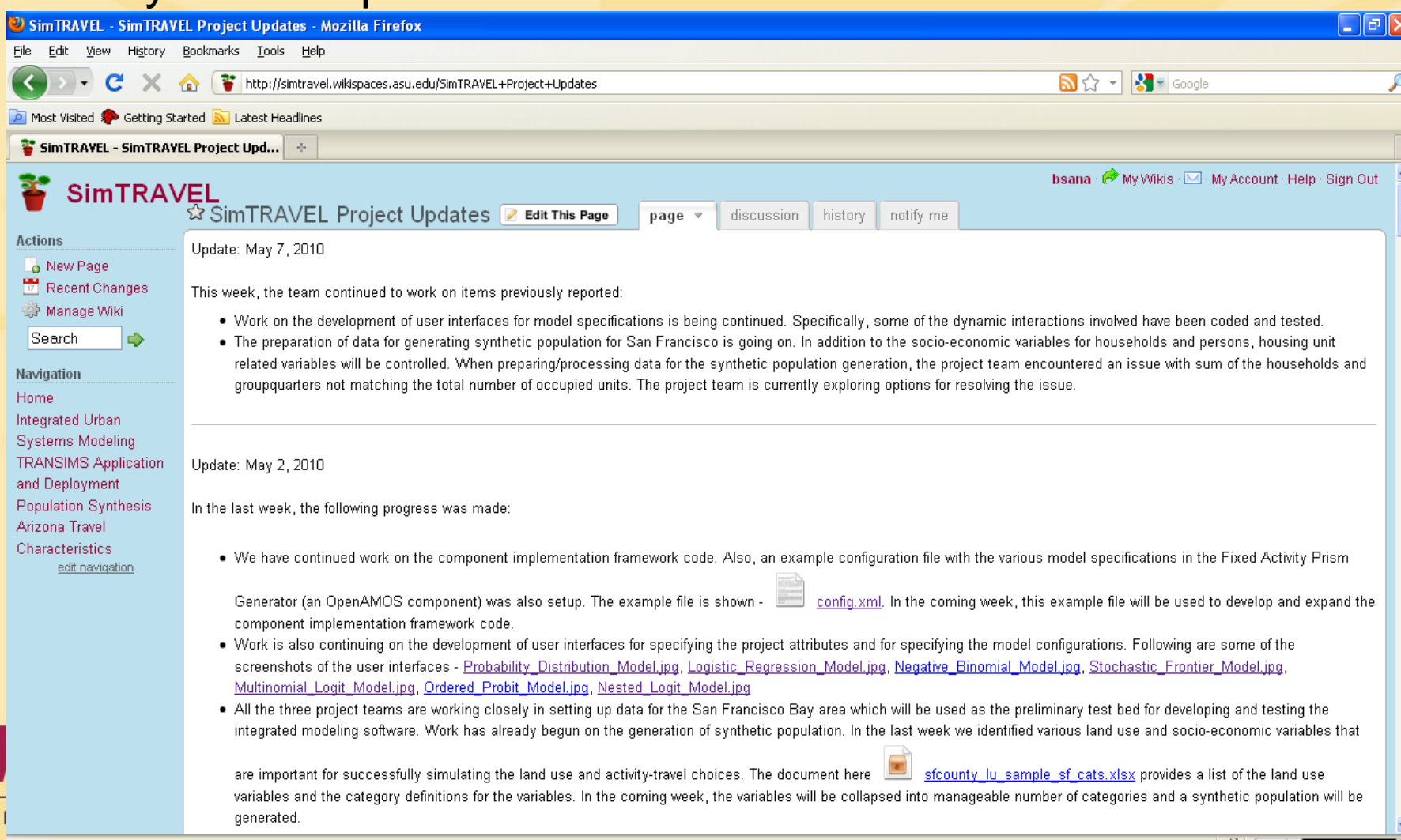

### Wiki Site

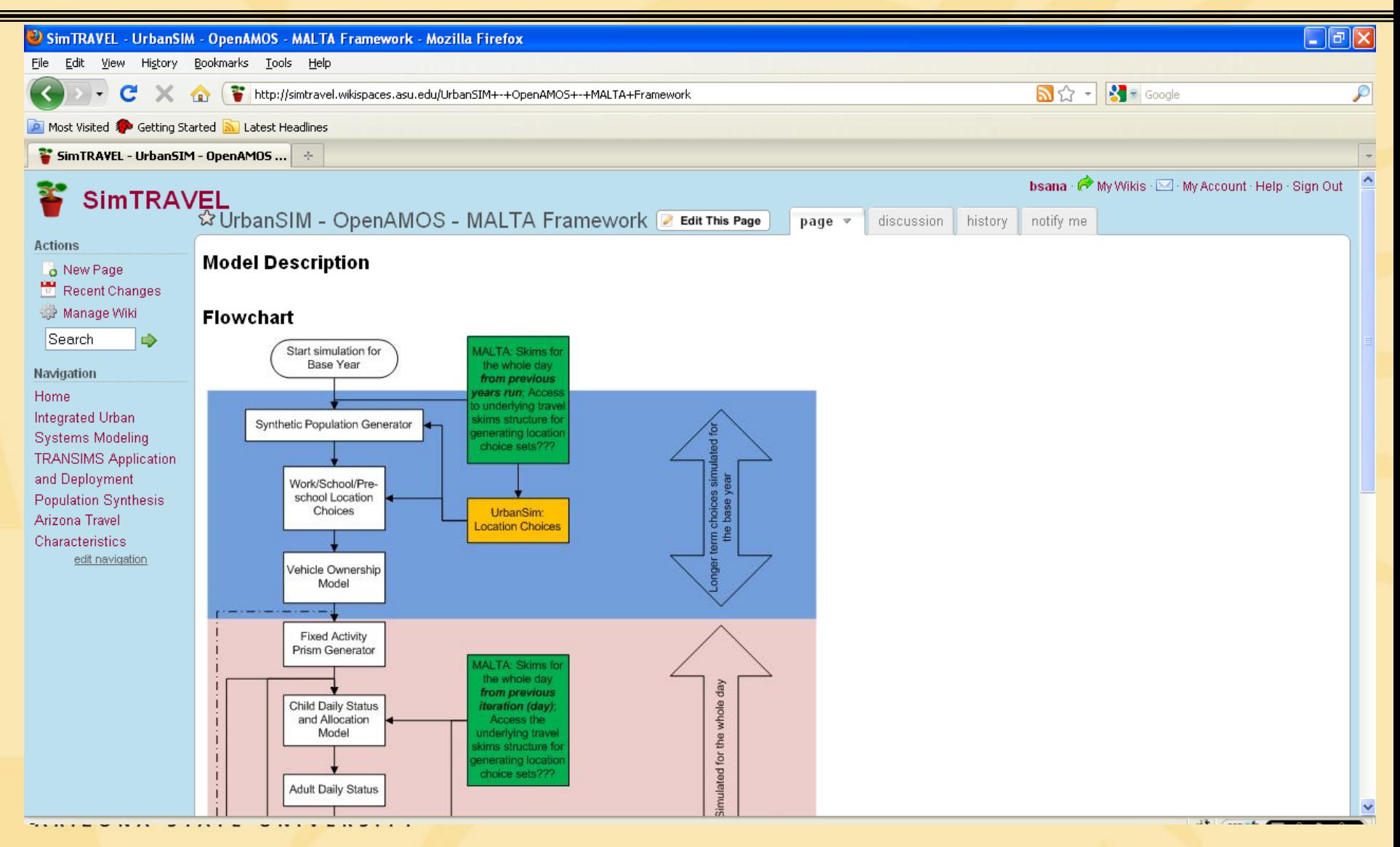

## Conclusions

- ❖ Several issues and challenges arise in integrated modeling
- ❖ Involve making decisions and/or assumptions regarding behavior and its representation
- ❖ Representation of space, time and networks
- Simulation-based dynamic traffic assignment approaches to reflect traffic dynamics
- ◆ How to incorporate heterogeneity in traveler route choices within equilibrium analysis framework
- Critical feedback processes from network conditions to activitytravel scheduling
	- Consistency in travel times between those used in destination and mode choice and those obtained from traffic assignment

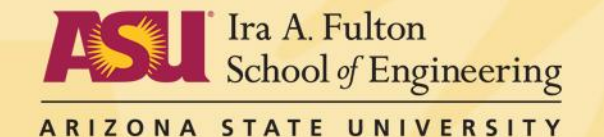

## Conclusions

- Design of efficient data structures to overcome computational issues
- Model calibration and validation of individual models as well as integrated system
- ❖ Need for consistency and coordination across model systems that comprise the integrated model
- $\cdot$  In parallel with other cutting edge projects around the country
	- C<sub>10</sub>
	- SimAGENT at Southern California Association of Governments
	- Sacramento Council of Governments

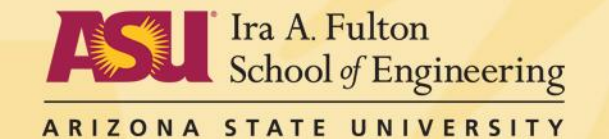